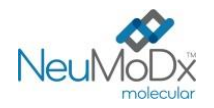

IVD

<u>li</u>

# Rx Only

 $\epsilon$ 

#### **201800 NeuMoDx™ BKV Quant Test Strip REF**

# **ATTENZIONE: Solo per l'export USA**

# Per uso diagnostico *in vitro* con NeuMoDx™ 288 e NeuMoDx™ 96 Molecular System

*Prima di utilizzare il prodotto, leggere attentamente il presente foglio illustrativo e attenersi scrupolosamente alle istruzioni in esso riportate.*

*In caso di deviazioni dalle istruzioni fornite nel presente foglio illustrativo, l'affidabilità dei risultati del test non può essere garantita.* 

*Per istruzioni dettagliate, fare riferimento al Manuale dell'operatore del NeuMoDx™ 288 Molecular System ; P/N 40600108 Per istruzioni dettagliate, fare riferimento al Manuale dell'operatore del NeuMoDx™ 96 Molecular System; P/N 40600317*

# **USO PREVISTO**

Il NeuMoDx™ BKV Quant Assay è un test automatizzato *in vitro* di amplificazione degli acidi nucleici per l'identificazione e la quantificazione del DNA del virus BK (BKV) in campioni estratti da plasma/siero e urina umani. Il NeuMoDx BKV Assay implementato sul NeuMoDx™ 288 Molecular System e sul NeuMoDx™ 96 Molecular System (i NeuMoDx™ System) comprende l'estrazione automatizzata del DNA per isolare l'acido nucleico target dal campione e la reazione a catena della polimerasi (PCR) real-time per amplificare le sequenze genomiche del BKV.

Il NeuMoDx BKV Quant Assay è concepito come supporto nella diagnosi e nel monitoraggio dell'infezione da virus BK, insieme ad altri risultati clinici e di laboratorio.

# **SINTESI E SPIEGAZIONE**

Il sangue umano intero, raccolto in provette sterili contenenti EDTA come agente anticoagulante o in provette di preparazione del plasma (PPT, Plasma Preparation Tube), può essere usato per la preparazione di plasma, mentre il siero deve essere raccolto in apposite provette di raccolta del siero o provette con separatore di siero (SST, Serum Separator Tube). Per testare un campione di urina, il campione viene raccolto in una coppetta per la raccolta di urina standard senza conservanti o additivi. Per prepararli all'analisi, il plasma/siero o l'urina, in una provetta per campioni primaria o secondaria compatibile con il NeuMoDx™ System, vengono caricati sul NeuMoDx™ System utilizzando un apposito portaprovette per campioni per iniziare l'elaborazione automatizzata. Per i campioni di plasma/siero, viene miscelata un'aliquota di 550 μL di campione con il NeuMoDx™ Lysis Buffer 1 dello strumento; in alternativa, viene miscelata un'aliquota di 100 μL di campione di plasma/siero con il NeuMoDx™ Lysis Buffer 5. Per i campioni di urina, viene miscelata un'aliquota di 550 μL di campione con il NeuMoDx™ Lysis Buffer 2 dello strumento. Il NeuMoDx™ System esegue automaticamente tutti i passaggi necessari per estrarre l'acido nucleico target, preparare il DNA isolato per l'amplificazione mediante PCR real-time e, se presenti, amplificare e rilevare i prodotti dell'amplificazione. Il NeuMoDx™ BKV Quant Assay include un controllo per l'analisi dei campioni di DNA (SPC1, Sample Process Control 1) che contribuisce a monitorare la presenza di potenziali sostanze inibitorie, nonché gli errori relativi al NeuMoDx™ System o ai reagenti che si possono verificare durante il processo di estrazione e di amplificazione.

Il poliomavirus BK (BKV) è un membro della famiglia Polyomaviridae di virus a DNA a doppio filamento (dsDNA). Il BKV provoca un'infezione infantile comune senza importanti sequele cliniche e > 80% degli adulti è sieropositivo per il BKV.<sup>1</sup> L'infezione primaria da questo virus a dsDNA è generalmente asintomatica e si verifica nell'infanzia. I sintomi più comuni, quando si manifestano, sono febbre e infezione aspecifica del tratto respiratorio superiore.<sup>2</sup> Una volta sviluppatasi l'infezione primaria, il virus può rimanere latente in diverse sedi, in particolare il rene. La trasmissione può avvenire attraverso l'esposizione a liquidi corporei. In condizioni di immunodeficienza cellulare relativa o assoluta, il virus può riattivarsi e provocare la malattia.<sup>2</sup>

La quantificazione della carica virale mediante PCR in plasma/siero e urina è lo strumento clinico standard per il monitoraggio della riattivazione del BKV. Studi che riportano risultati quantitativi della PCR per il BKV dimostrano una correlazione positiva tra cariche virali più elevate e una maggiore probabilità di sviluppare nefropatia associata al BKV (BKVAN). <sup>1</sup> Un altro strumento clinico utilizzato per descrivere gli aggregati di BKV nelle urine è la microscopia elettronica con cui sono stati identificati aggregati di BKV tridimensionali. Il test non è tuttavia realizzabile nella pratica clinica di routine a causa del costo e della disponibilità limitata di strumenti di microscopia elettronica.<sup>1</sup>

# **PRINCIPI DELLA PROCEDURA**

Il NeuMoDxTM BKV Quant Assay sul NeuMoDxTM System utilizza la NeuMoDx™ BKV Quant Test Strip, il NeuMoDx™ BKV Calibrator Kit, il NeuMoDx™ BKV External Control Kit, il NeuMoDx™ Lysis Buffer 1, il NeuMoDx™ Lysis Buffer 2, il NeuMoDx™ Lysis Buffer 5 e i reagenti NeuMoDx™ per uso generale per eseguire l'analisi. La temperatura di stoccaggio dei reagenti è di +15/+30°C.

Il NeuMoDxTM BKV Quant Assay combina estrazione, amplificazione e rilevazione automatizzate del DNA mediante PCR real-time. I campioni di plasma/siero o urina, in provette per campioni primarie o secondarie compatibili con il NeuMoDx™ System, vengono inseriti in un portaprovette, che viene successivamente caricato sul NeuMoDxTM System per l'elaborazione. Non sono necessari ulteriori interventi da parte dell'operatore.

I NeuMoDxTM System utilizzano una combinazione di calore, enzima litico e reagenti di estrazione per eseguire automaticamente la lisi cellulare, l'estrazione del DNA e la rimozione degli inibitori. Gli acidi nucleici rilasciati sono catturati con microsfere ad affinità paramagnetica. Le microsfere, con gli acidi nucleici legati, vengono caricate nella NeuMoDx™ Cartridge dove i componenti non legati diversi dal DNA vengono ulteriormente rimossi con il NeuMoDx™ Wash Reagent e il DNA legato viene eluito utilizzando il NeuMoDx™ Release Reagent. Il NeuMoDxTM System utilizza quindi il DNA eluito per reidratare i reagenti di amplificazione liofilizzati di proprietà esclusiva di Sentinel CH. (tecnologia STAT-

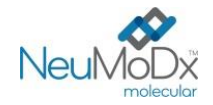

NAT® ) contenenti tutti gli elementi necessari per l'amplificazione dei target specifici per BKV e SPC1. Dopo la ricostituzione dei reagenti per PCR liofilizzati, il NeuMoDx™ System dispensa la miscela pronta per la PCR nella NeuMoDx™ Cartridge. L'amplificazione e la rilevazione del controllo e delle sequenze di DNA target (se presenti) si verificano nell'area della camera per PCR della NeuMoDx™ Cartridge. La NeuMoDx™ Cartridge è progettata anche per contenere l'amplicone dopo la PCR real-time, eliminando sostanzialmente il rischio di contaminazione post-amplificazione.

I target amplificati vengono rilevati in tempo reale utilizzando la chimica delle sonde a idrolisi (comunemente definita chimica TaqMan®) che impiega molecole delle sonde oligonucleotidiche fluorogeniche specifiche per gli ampliconi per i rispettivi target.

Le sonde TaqMan® sono costituite da un fluoroforo legato in modo covalente all'estremità 5' della sonda oligonucleotidica e da un quencher all'estremità 3'. Mentre la sonda è intatta, il fluoroforo e il quencher sono in prossimità e la molecola quencher attenua la fluorescenza emessa dal fluoroforo mediante il trasferimento di energia per risonanza di Förster (FRET, Förster Resonance Energy Transfer).

Le sonde TaqMan® sono progettate per eseguire l'annealing all'interno di una regione del DNA amplificata da un set specifico di primer. Quando la Taq DNA polimerasi estende il primer e sintetizza il nuovo filamento, l'attività esonucleasica 5'-3' della Taq DNA polimerasi degrada la sonda che ha eseguito l'annealing allo stampo. La degradazione della sonda rilascia il fluoroforo e interrompe la stretta vicinanza al quencher, superando quindi l'effetto di smorzamento dovuto al FRET e consentendo la rilevazione della fluorescenza del fluoroforo. Il segnale fluorescente risultante rilevato nel termociclatore per PCR quantitativa del NeuMoDx™ System è direttamente proporzionale al fluoroforo rilasciato e può essere correlato alla quantità di DNA target presente.<sup>3</sup>

Le sonde TaqMan® marcate con fluorofori all'estremità 5' e quencher all'estremità 3' sono utilizzate per rilevare il DNA del BKV e il DNA dell'SPC1. Il software del NeuMoDxTM System monitora il segnale fluorescente emesso dalle sonde TaqMan alla fine di ogni ciclo di amplificazione. Quando l'amplificazione è completa, il software del NeuMoDxTM System analizza i dati e riporta un risultato finale: POSITIVE (Positivo)/NEGATIVE (Negativo)/INDETERMINATE (Indeterminato)/UNRESOLVED (Non risolto)/NO RESULT (Nessun risultato). Se il risultato è positivo e la concentrazione calcolata rientra nei limiti della quantificazione, il software del NeuMoDx System fornisce anche un valore quantitativo associato al campione.

# **REAGENTI/MATERIALI DI CONSUMO**

# *Materiali in dotazione*

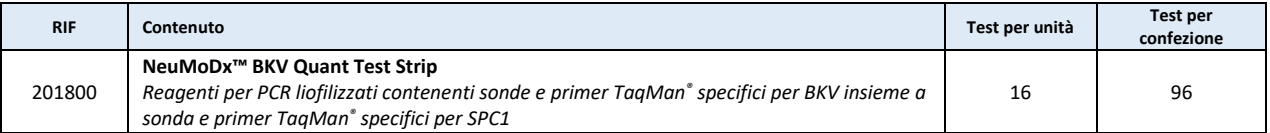

# *Reagenti e materiali di consumo necessari ma non forniti (disponibili separatamente da NeuMoDx)*

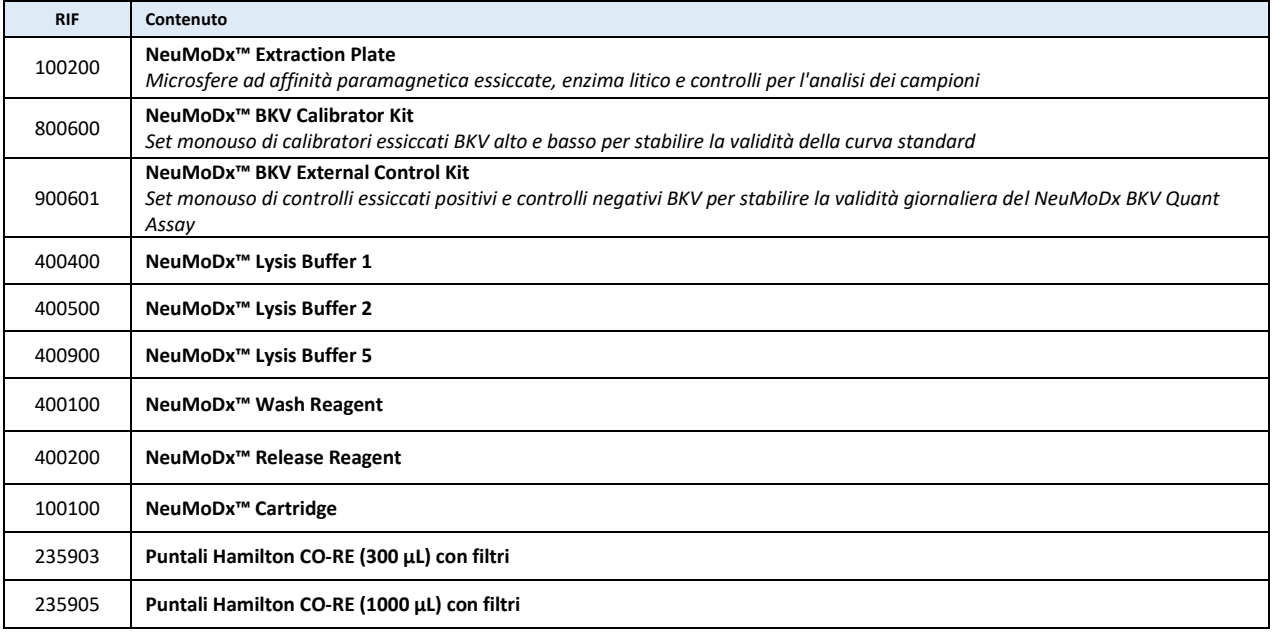

# *Strumentazione necessaria*

**NeuMoDx™ 288 Molecular System** [RIF 500100] o **NeuMoDx™ 96 Molecular System** [RIF 500200]

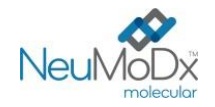

# **AVVERTENZE E PRECAUZIONI**

- La NeuMoDxTM BKV Quant Test Strip è destinata all'uso diagnostico *in vitro* solo con i NeuMoDxTM System.
- Prima di eseguire il test, leggere tutte le istruzioni riportate nel foglio illustrativo del kit.
- Non utilizzare i reagenti o i materiali di consumo dopo la data di scadenza indicata.
- Non utilizzare alcun reagente se il sigillo di sicurezza è rotto o se la confezione risulta danneggiata all'arrivo.
- Non utilizzare i materiali di consumo o i reagenti se l'involucro protettivo risulta aperto o rotto all'arrivo.
- Non mescolare reagenti di amplificazione di altri kit in commercio.
- Non riutilizzare.
- Tenere tutte le NeuMoDx™ BKV Quant Test Strip al riparo da luce e umidità nei rispettivi involucri di alluminio.
- Prima di poter generare i risultati dei test per i campioni clinici, deve essere disponibile una calibrazione del test valida (generata elaborando i calibratori alto e basso presenti nel NeuMoDx™ BKV Calibrator Kit; RIF 800600).
- Il NeuMoDxTM BKV External Control Kit (RIF 900601) deve essere elaborato ogni 24 ore per tutta la durata dell'analisi eseguita con il NeuMoDx<sup>™</sup> BKV Quant Assay.
- Il volume minimo di campione dipende dalle dimensioni della provetta, dal portaprovette e dal flusso di lavoro relativo al volume di campione, come di seguito definito. Un volume al di sotto del minimo specificato può generare un errore "Quantity Not Sufficient" (Quantità non sufficiente).
- L'esecuzione di un test BKV su campioni conservati a temperature non corrette oppure oltre i tempi di conservazione specificati può generare risultati non validi o errati quando si utilizza la NeuMoDx<sup>™</sup> BKV Quant Test Strip.
- Evitare la contaminazione microbica e da desossiribonucleasi (DNasi) di tutti i reagenti e i materiali di consumo. Si consiglia l'uso di pipette di trasferimento monouso sterili prive di DNasi se si utilizzano provette per campioni secondarie. Utilizzare una nuova pipetta per ciascun campione.
- Per evitare la contaminazione, non manipolare né spezzare le NeuMoDx™ Cartridge dopo l'amplificazione. Non recuperare le NeuMoDx™ Cartridge dal Biohazard Waste Container (NeuMoDxTM 288 Molecular System) o dal Biohazard Waste Bin (NeuMoDxTM 96 Molecular System) in nessun caso. La NeuMoDx<sup>™</sup> Cartridge è progettata per prevenire la contaminazione.
- Nei casi in cui il laboratorio esegua anche test PCR a provetta aperta, è necessario assicurarsi che la NeuMoDx™ BKV Quant Test Strip, i materiali di consumo e i reagenti aggiuntivi necessari per l'analisi, i dispositivi di protezione individuale come guanti e camici da laboratorio e il NeuMoDx<sup>™</sup> System non siano contaminati.
- Durante la manipolazione di reagenti e materiali di consumo NeuMoDxTM, è necessario indossare guanti in nitrile, puliti e privi di polvere. Prestare attenzione a non toccare la superficie superiore della NeuMoDx™ Cartridge, la superficie del sigillo della NeuMoDx™ BKV Quant Test Strip o della NeuMoDx<sup>™</sup> Extraction Plate oppure la superficie superiore dei contenitori di NeuMoDx<sup>™</sup> Lysis Buffer 1, 2 e 5; la manipolazione dei materiali di consumo e dei reagenti deve essere eseguita toccando solo le superfici laterali.
- Le schede di dati di sicurezza (SDS) sono disponibili per ogni reagente (come appropriato) all'indirizzo [www.neumodx.com/client-resources.](http://www.neumodx.com/client-resources)
- Una barra verticale a margine testo evidenzia le modifiche rispetto alla versione precedente delle Istruzioni per l'uso.
- Dopo avere eseguito il test, lavare bene le mani.
- Non pipettare con la bocca. Non fumare, mangiare o bere nelle aree in cui vengono manipolati i campioni o i reagenti.
- Trattare sempre i campioni come se fossero infetti e attenendosi a procedure di laboratorio sicure, come quelle descritte in conformità allo standard OSHA sui patogeni a trasmissione ematica,<sup>4</sup> alle norme sul livello di biosicurezza 2<sup>5</sup> o altre pratiche di biosicurezza adeguate<sup>6,7</sup> per i materiali che contengono o che si sospetta contengano agenti infettivi.
- Smaltire i reagenti inutilizzati e i materiali di scarto in conformità alle normative nazionali, federali, provinciali, regionali e locali.
- I risultati del NeuMoDx™ BKV Quant Assay devono essere interpretati nel contesto degli altri risultati clinici e di laboratorio.
- Come con altri test, risultati negativi non escludono l'infezione da BKV.

# **STOCCAGGIO, MANIPOLAZIONE E STABILITÀ DEL PRODOTTO**

- Le NeuMoDx™ BKV Quant Test Strip sono stabili nell'imballaggio primario a temperature comprese tra 15 e 30°C fino alla data di scadenza riportata sull'etichetta esterna del prodotto.
- Una NeuMoDxTM BKV Quant Test Strip caricata nel NeuMoDxTM System è stabile per 32 giorni; il software del NeuMoDxTM System richiederà la rimozione delle strisce reattive che sono state in uso a bordo del NeuMoDxTM System per più di 32 giorni e sarà necessario aprire nuove NeuMoDx<sup>™</sup>BKV Quant Test Strip (estraendo le strisce dall'involucro) da caricare sul NeuMoDx System. Non rimuovere il foglio di alluminio dalla striscia durante il caricamento sul NeuMoDx System.
- I calibratori e i controlli NeuMoDxTM non sono infettivi, ma devono essere smaltiti nei materiali di scarto a rischio biologico del laboratorio dopo l'uso, poiché dopo l'elaborazione sul sistema contengono materiali target che, se non trattati correttamente, potrebbero provocare contaminazione.

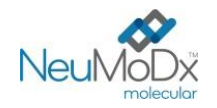

# **PRELIEVO, TRASPORTO E CONSERVAZIONE DEI CAMPIONI**

- 1. Trattare tutti i campioni come se contenessero agenti potenzialmente infettivi.
- 2. Non congelare i campioni di sangue intero o plasma/siero conservati in provette primarie.
- 3. Per preparare i campioni di plasma, è necessario raccogliere il sangue intero in provette sterili utilizzando EDTA come anticoagulante. I campioni di siero devono essere raccolti in provette con separatore di siero. I campioni di urina devono essere raccolti in provette o coppette sterili. Seguire le istruzioni fornite dal produttore delle provette per la raccolta dei campioni.
- 4. Il sangue intero raccolto nei dispositivi sopra elencati può essere conservato e/o trasportato per un massimo di 24 ore a una temperatura compresa tra 2 e 8°C prima della preparazione del plasma/siero. La preparazione dei campioni deve essere eseguita attenendosi alle istruzioni del produttore.
- 5. La conservazione a temperatura ambiente di campioni di urina non elaborati deve essere ridotta al minimo, poiché il basso pH e l'elevato contenuto di urea denaturano rapidamente il DNA, in particolare a temperature superiori a 25°C.
- 6. I campioni di plasma/siero e urina preparati possono essere conservati sul NeuMoDx™ System per un massimo di 24 ore prima dell'elaborazione. Se è necessario un tempo di conservazione maggiore, si consiglia di mettere i campioni in frigorifero o di congelarli come aliquote secondarie.
- 7. I campioni di plasma/siero e urina preparati devono essere conservati a una temperatura compresa tra 2 e 8°C per non più di 8 giorni prima dell'analisi e per un massimo di 24 a temperatura ambiente.
- 8. I campioni preparati possono essere conservati a < -20°C per un massimo di 8 settimane per il plasma e 2 settimane per il siero prima dell'elaborazione; i campioni di plasma e siero non devono essere sottoposti a più di 2 cicli di congelamento/scongelamento prima dell'uso:
	- a. Se i campioni sono congelati, farli scongelare completamente a temperatura ambiente (15-30°C); miscelare con vortex per ottenere un campione uniformemente distribuito.
	- b. Una volta scongelati i campioni congelati, l'analisi deve essere eseguita entro 24 ore.
	- c. Si sconsiglia il congelamento di plasma/siero in provette primarie.
- 9. Dopo l'elaborazione, i campioni di urina possono essere conservati a una temperatura compresa tra 2 e 8°C.
- 10. Se i campioni vengono spediti, devono essere imballati ed etichettati in conformità alle normative nazionali e/o internazionali applicabili.
- 11. Etichettare in modo chiaro i campioni e indicare che sono destinati all'analisi del BKV.
- 12. Procedere con la sezione *Preparazione del test*.

Il processo generale di implementazione del NeuMoDxTM BKV Quant Assay è riepilogato nella *Figura 1*.

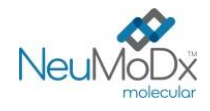

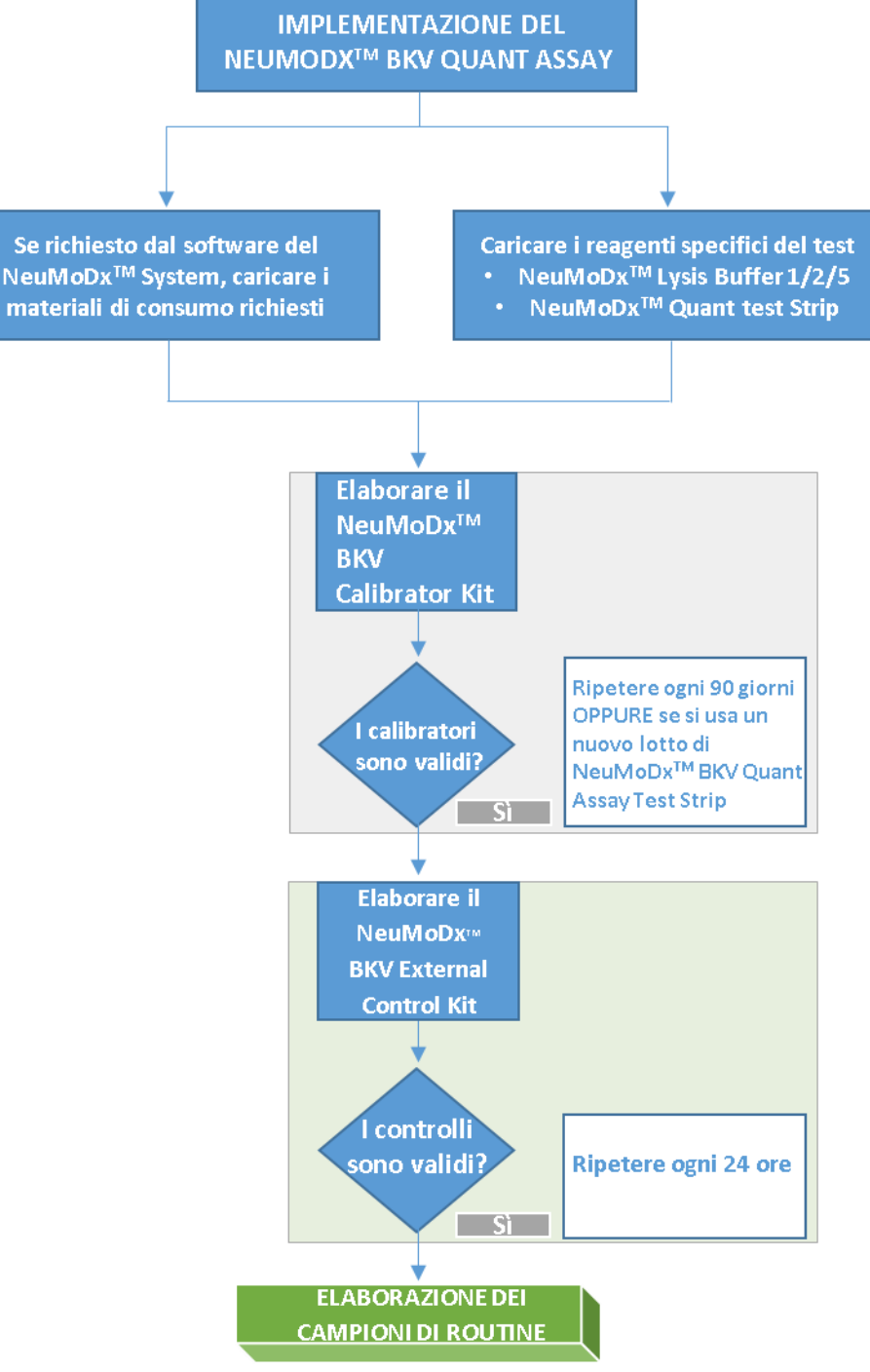

**Figura 1:** Schema di implementazione del NeuMoDx BKV Quant Assay

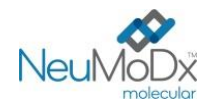

# **ISTRUZIONI PER L'USO**

# **Preparazione del test**

*Per i campioni di plasma/siero, il NeuMoDx BKV Quant Assay può essere eseguito direttamente dalle provette primarie per la raccolta di sangue o da aliquote di campione in provette secondarie. L'elaborazione può essere eseguita utilizzando uno di due flussi di lavoro di elaborazione del volume di campione: flusso di lavoro per campioni di 550 L o flusso di lavoro di per campioni di 100 L. I campioni di urina vengono analizzati solo utilizzando il flusso di lavoro relativo al volume di campione di 550 µL.*

- 1. Applicare l'etichetta con codice a barre del campione su una provetta per campioni compatibile con il NeuMoDx<sup>TM</sup> System. La provetta primaria per la raccolta di sangue può essere etichettata e collocata direttamente in un portaprovette per campioni da 32 provette, dopo centrifugazione secondo le istruzioni del produttore.
- 2. Se l'analisi del campione di plasma/siero viene eseguita nella provetta primaria per la raccolta del campione, collocare la provetta con codice a barre in un portaprovette per campioni e assicurarsi di rimuovere il tappo prima del caricamento sul NeuMoDx System. I volumi minimi *al di sopra* dello strato di gel/buffy coat sono definiti di seguito e saranno rispettati se i campioni sono raccolti ed elaborati secondo le istruzioni del produttore. Per i campioni raccolti in modo improprio, le prestazioni non sono garantite.

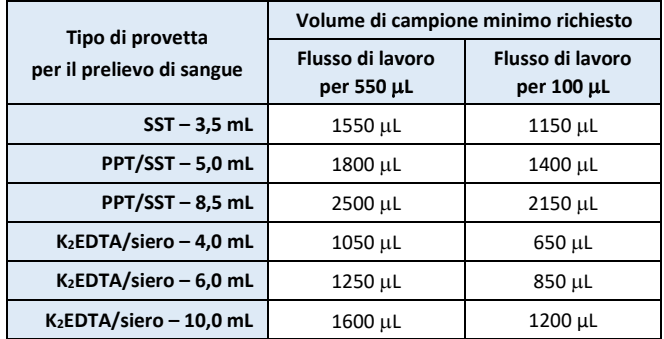

3. Per campioni di urina o campioni di plasma/siero in provetta secondaria, trasferire un'aliquota di campione nella provetta par campioni con codice a barre compatibile con il NeuMoDx System in base ai volumi di seguito definiti:

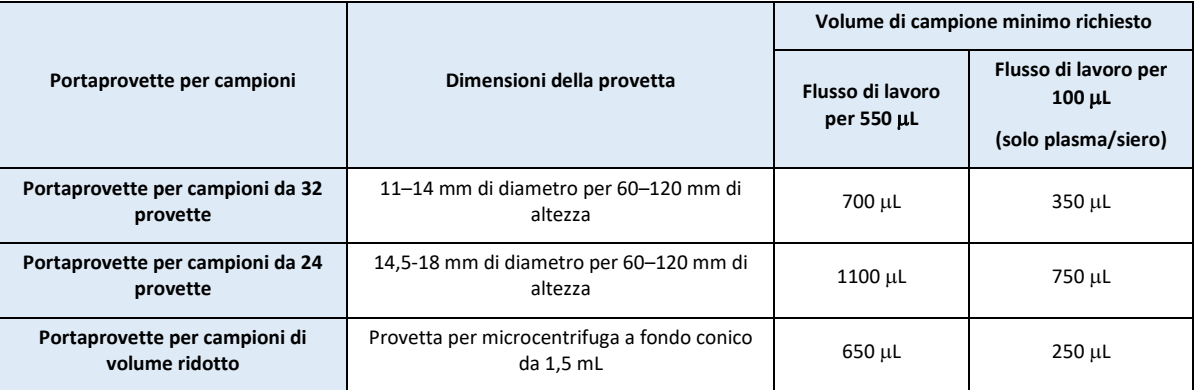

### **Funzionamento del NeuMoDx System**

*Per istruzioni dettagliate, fare riferimento ai Manuali dell'operatore dei NeuMoDx™ 288 e 96 Molecular System (p/n 40600108 e 40600317)*

- 1. Caricare l'ordine di test sul NeuMoDx System in funzione del tipo di provetta e di campione desiderati:
	- Il volume di campione di 550 µL viene testato definendo il tipo di campione come "**Plasma**", "**Serum**" (Siero) o "**Urine**" (Urina)
	- Il volume di campione di 100 µL viene testato definendo il tipo di campione come "**Plasma2**" o "**Serum2**" (Siero2)
	- Se non diversamente definito nell'ordine di test, sarà utilizzato per impostazione predefinita il tipo di campione **Plasma** in una **Secondary Tube** (Provetta secondaria).
- 2. Tagliare gli involucri di alluminio delle NeuMoDx™ BKV Quant Test Strip in corrispondenza del punto indicato dalle tacche laterali.
- 3. Togliere le strisce dagli involucri subito prima dell'uso.
- 4. Prima di utilizzare le strisce, assicurarsi sempre che gli involucri siano ben sigillati e che contengano ancora la bustina di essiccante. Utilizzare solo confezioni non danneggiate.

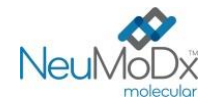

- 5. Smaltire gli involucri di alluminio e il relativo contenuto se il colore della bustina di essiccante passa da arancione a verde.
- 6. Inserire le NeuMoDx™ BKV Quant Test Strip in uno o più supporti NeuMoDx™ System Test Strip e caricare i supporti per strisce reattive nel NeuMoDxTM System utilizzando il touchscreen.
- 7. Se richiesto dal software del NeuMoDx™ System, aggiungere i materiali di consumo necessari nei supporti dei materiali di consumo del NeuMoDxTM System e caricare il/i supporto/i nel NeuMoDxTM System utilizzando il touchscreen.
- 8. Se richiesto dal software del NeuMoDx™ System, sostituire il NeuMoDx™ Wash Reagent e il NeuMoDx™ Release Reagent, svuotare il Priming Waste, il Biohazard Waste Container (solo NeuMoDx 288 Molecular System), il Tip Waste Bin (solo NeuMoDx 96 Molecular System) o il Biohazard Waste Bin (solo NeuMoDx 96 Molecular System), secondo necessità.
- 9. Se richiesto dal software del NeuMoDx<sup>TM</sup> System, elaborare i calibratori (RIF 800600) e/o i controlli esterni (RIF 900601) secondo necessità. Per ulteriori informazioni sui calibratori e i controlli, consultare la sezione *Elaborazione dei risultati*.
- 10. Caricare la provetta o le provette per campioni/calibratori/controlli in un portaprovette standard da 32 provette e assicurarsi che da tutte le provette siano stati rimossi i tappi.
- 11. Collocare il portaprovette per campioni in una posizione aperta sul ripiano del caricatore automatico e utilizzare il touchscreen per caricare il portaprovette nel NeuMoDxTM System. In questo modo si avvierà l'elaborazione dei campioni caricati per il/i test identificato/i, a condizione che nel sistema sia presente un ordine di test valido.

# **LIMITAZIONI**

- La NeuMoDx<sup>™</sup> BKV Quant Test Strip può essere utilizzata solo sui NeuMoDx<sup>™</sup> System.
- Le prestazioni della NeuMoDxTM BKV Quant Test Strip sono state stabilite per campioni di plasma e siero preparati da sangue intero raccolto con EDTA come anticoagulante e per campioni di urina; l'uso della NeuMoDxTM BKV Quant Test Strip con altri tipi di campioni clinici non è stato valutato e le caratteristiche prestazionali del test per altri tipi di campioni non sono note.
- È stato osservato un lieve aumento del limite di rilevazione e del limite di quantificazione inferiore del NeuMoDx BKV Quant Assay con il flusso di lavoro per volumi di campione di 100  $\mu$ L.
- Il NeuMoDx BKV Quant Assay non deve essere utilizzato con campioni di sangue umano eparinizzato.
- Poiché la rilevazione del BKV dipende dal numero di organismi presenti nel campione, l'affidabilità dei risultati dipende dall'adeguatezza della raccolta, della manipolazione e della conservazione dei campioni.
- I calibratori e i controlli esterni devono essere elaborati secondo le indicazioni contenute nei rispettivi fogli illustrativi e se richiesto dal software del NeuMoDx<sup>™</sup> System prima di elaborare i campioni clinici di routine.
- La raccolta, la manipolazione e la conservazione non corrette dei campioni, errori tecnici o scambi di provette per campioni possono provocare risultati errati. Inoltre, se il numero di particelle virali nel campione è al di sotto del limite di rilevazione del NeuMoDx™ BKV Quant Assay, potrebbero verificarsi risultati falsi negativi.
- Il NeuMoDxTM System è destinato a essere utilizzato esclusivamente da personale addestrato all'uso del sistema.
- Se non vengono amplificati né il target BKV target né il target SPC1, verrà riportato un risultato non valido (Indeterminate (Indeterminato), No Result (Nessun risultato) o Unresolved (Non risolto)) e il test dovrà essere ripetuto.
- Se il risultato del NeuMoDx™ BKV Quant Assay è positivo, ma il valore di quantificazione è oltre i limiti di quantificazione, il NeuMoDx™ System segnalerà se il BKV rilevato era al di sotto del limite di quantificazione inferiore (LLoQ, Lower Limit of Quantitation) o al di sopra del limite di quantificazione superiore (ULoQ, Upper Limit of Quantitation).
- Se il BKV è al di sotto del limite LLoQ, è possibile ripetere il NeuMoDx™ BKV Quant Assay (se si desidera) con un'altra aliquota del campione.
- Se il BKV è al di sopra del limite ULoQ, è possibile ripetere il NeuMoDxTM BKV Quant Assay con un'aliquota diluita del campione originale. Si consiglia una diluizione di 1:1000 in plasma oppure diluente Basematrix 53 (Basematrix, SeraCare, Milford, MA) BKV negativi. La concentrazione del campione originale può essere calcolata come segue:

*Concentrazione del campione originale = log<sup>10</sup> (fattore di diluizione) + concentrazione del campione diluito riportata.*

- La presenza occasionale di inibitori della PCR nel plasma/siero o urina può generare un errore di quantificazione del sistema; in tal caso, si consiglia di ripetere il test con lo stesso campione diluito in Basematrix a 1:10 o 1:100.
- Un risultato positivo non dimostra necessariamente la presenza di organismi vitali, ma è indice della potenziale presenza di DNA del BKV.
- Delezioni o mutazioni nelle regioni conservate target del NeuMoDx™ BKV Quant Assay possono influire sulla rilevazione o comportare un risultato errato quando si usa la NeuMoDx™ BKV Quant Test Strip.
- I risultati del NeuMoDxTM BKV Quant Assay devono essere utilizzati in aggiunta alle osservazioni cliniche e alle altre informazioni a disposizione del medico; il test non è destinato alla diagnosi dell'infezione.

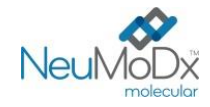

• Per evitare la contaminazione, si consiglia l'adozione di buone pratiche di laboratorio, tra cui il cambio dei guanti tra una manipolazione e l'altra dei campioni dei pazienti.

# **ELABORAZIONE DEI RISULTATI**

I risultati disponibili possono essere visualizzati o stampati dalla scheda "Results" (Risultati) della finestra Results sul touchscreen del NeuMoDx™ System.

I risultati del NeuMoDxTM BKV Quant Assay vengono generati automaticamente dal software del NeuMoDxTM System utilizzando l'algoritmo decisionale e i parametri di elaborazione dei risultati specificati nel file di definizione del test NeuMoDxTM BKV Assay Definition File (BKV ADF). Il risultato del NeuMoDxTM BKV Quant Assay può essere riportato come Negative (Negativo), Positive (Positivo) con indicazione della concentrazione di BKV, Positive above ULoQ (Positivo al di sopra del ULoQ), Positive below LLoQ (Positivo al di sotto del LLoQ), Indeterminate (IND, Indeterminato), Unresolved (UNR, Non risolto) o No Result (NR, Nessun risultato), in funzione dello stato di amplificazione del target e del controllo per l'analisi dei campioni. I risultati vengono riportati sulla base dell'algoritmo decisionale, riepilogato nella seguente *Tabella 1*.

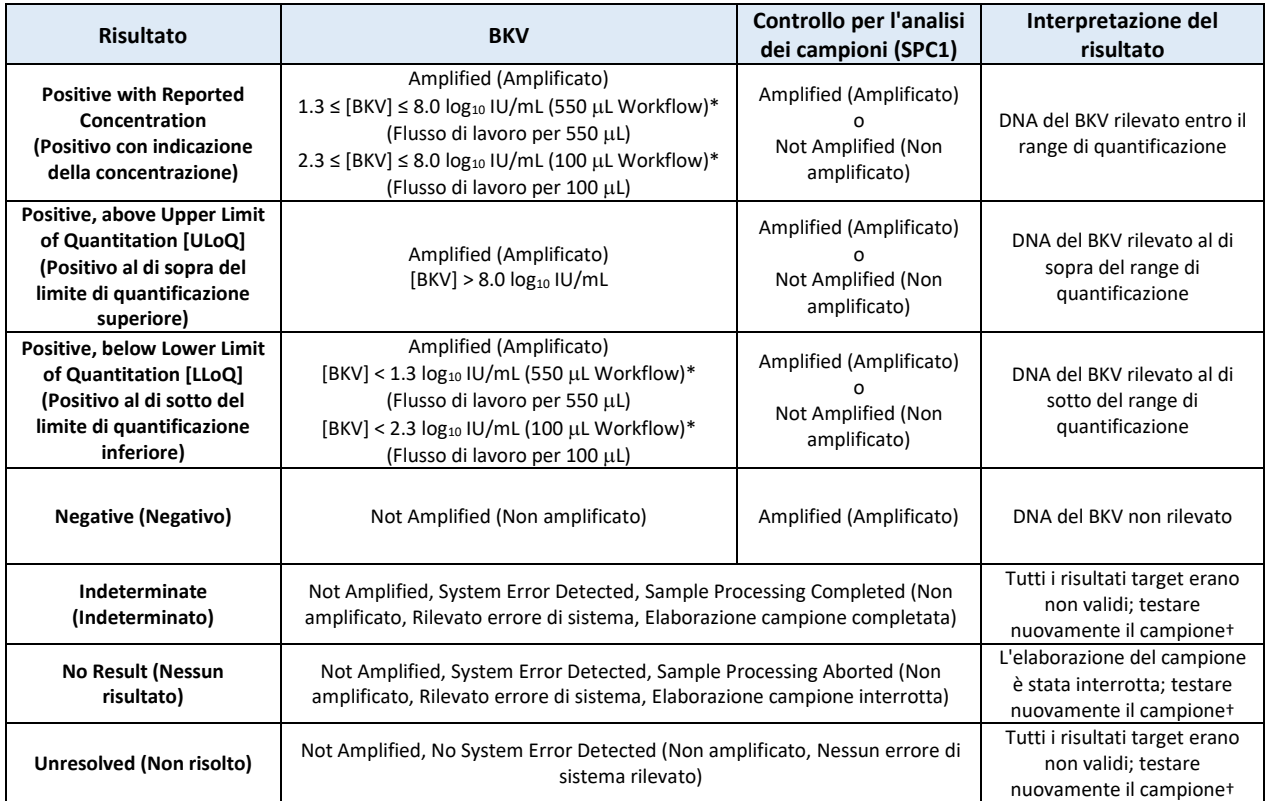

# **Tabella 1:**Sintesi dell'algoritmo decisionale del NeuMoDx BKV Quant Assay

\*Il flusso di lavoro per 550 µL è utilizzato con campioni di plasma/siero e urina. Il flusso di lavoro per 100 µL è utilizzato solo con campioni di plasma/siero. †Il NeuMoDx System è dotato di funzionalità automatica Rerun/Repeat (Esegui nuovamente/Ripeti) che può essere selezionata dall'utente finale per garantire la rielaborazione automatica in caso di risultato IND/NR/UNR (Indeterminato/Nessun risultato/Non risolto) per ridurre al minimo i ritardi nell'ottenimento dei risultati.

# **Calcolo del test**

- 1. Per i campioni che rientrano nel range di quantificazione del NeuMoDx™ BKV Quant Assay, la concentrazione di DNA del BKV nei campioni viene calcolata utilizzando la curva standard memorizzata in combinazione con il coefficiente di calibrazione e il volume di campione.
	- a. Il coefficiente di calibrazione viene calcolato in base ai risultati del NeuMoDx™ BKV Calibrator Kit elaborato per stabilire la validità della curva standard, per un determinato lotto di NeuMoDx™ BKV Quant Test Strip, su uno specifico NeuMoDx™ System.
	- b. Il coefficiente di calibrazione è inserito nella determinazione finale della concentrazione di DNA del BKV.
	- c. Nel determinare la concentrazione di DNA del BKV per mL di campione, il software del NeuMoDx System tiene conto del volume di campione indicato.
- 2. I risultati del NeuMoDx<sup>™</sup> BKV Quant Assay sono espressi come log<sub>10</sub> IU/mL.

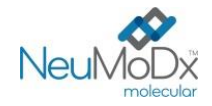

3. La quantificazione risultante dei campioni non noti è tracciabile in base al 1° standard internazionale dell'OMS per il virus BK (BKV)  $(14/212)^9$ .

# **Calibrazione del test**

Per quantificare il DNA del BKV nei campioni, è necessaria una calibrazione valida basata sulla curva standard. Al fine di generare risultati validi, è necessario completare una calibrazione del test con i calibratori forniti da NeuMoDxTM Molecular, Inc.

# **Calibratori**

- 1. I NeuMoDxTM BKV Calibrator sono forniti in un kit (RIF 800600) e sono composti da pellet essiccato di DNA sintetico di BKV.
- 2. È necessario elaborare un set di calibratori BKV con ogni nuovo lotto di NeuMoDx™ BKV Quant Test Strip, se viene caricato un nuovo BKV Assay Definition File nel NeuMoDxTM System, se il set di calibratori attuale ha superato il periodo di validità (attualmente impostato su 90 giorni) o se si modifica il software del NeuMoDx™ System.
- 3. Il software del NeuMoDx<sup>™</sup> System avvisa l'utente quando è necessario elaborare i calibratori; non è possibile utilizzare un nuovo lotto di strisce reattive per l'analisi finché i calibratori non sono stati correttamente elaborati.
- 4. Se è necessario elaborare un nuovo set di calibratori BKV, leggere tutte le istruzioni contenute nel foglio illustrativo del NeuMoDx™ BKV Calibrator Kit prima di eseguire il test.
- 5. La validità della calibrazione viene stabilita come segue:
	- a) Per stabilire la validità, è necessario elaborare un set di due calibratori (alto e basso).
	- b) Per generare risultati validi, almeno 2 su 3 replicati devono fornire risultati che rientrino nei parametri predefiniti. Il target nominale del calibratore basso è 3 log<sub>10</sub> IU/mL e il target nominale del calibratore alto è 5 log<sub>10</sub> IU/mL.
	- c) Viene calcolato un coefficiente di calibrazione per tenere conto della variazione attesa fra i lotti di strisce reattive; tale coefficiente di calibrazione è utilizzato nella determinazione della concentrazione di BKV finale.
- 6. Se uno o entrambi i calibratori non superano il controllo di validità, ripetere l'elaborazione del calibratore o dei calibratori che non hanno superato il controllo utilizzando una nuova fiala. Se uno solo dei calibratori non supera il controllo di validità, è possibile ripetere l'elaborazione solo di tale calibratore, poiché il sistema non richiede all'utente di elaborare nuovamente entrambi i calibratori.

# **Controllo qualità**

Le normative locali in genere indicano che il laboratorio è responsabile delle procedure di controllo che monitorano l'accuratezza e la precisione dell'intero processo analitico e che deve stabilire il numero, il tipo e la frequenza di analisi dei materiali di controllo utilizzando specifiche di prestazione verificate per un sistema di test approvato e non modificato.

#### **Controlli esterni**

- 1. I controlli esterni per BKV sono forniti da NeuMoDx Molecular, Inc. nel BKV External Control Kit (RIF 900601). I controlli positivi contengono un pellet essiccato di DNA sintetico di BKV.
- 2. I controlli esterni positivi e negativi devono essere elaborati una volta ogni 24 ore. Se non esiste un set di controlli esterni valido, prima di poter presentare i risultati del campione, il software del NeuMoDx™ System richiederà all'utente di elaborare tali controlli.
- 3. Se sono richiesti controlli esterni, preparare il controllo positivo e il controllo negativo come indicato nel foglio illustrativo del NeuMoDx BKV External Control Kit prima di eseguire il test.
- 4. Utilizzando il touchscreen e un portaprovette per campioni collocato sul ripiano del caricatore automatico, caricare le fiale del controllo positivo e del controllo negativo nel NeuMoDx™ System. Il NeuMoDx™ System riconosce il codice a barre e avvia l'elaborazione delle provette per campioni, salvo che i reagenti o i materiali di consumo richiesti per l'analisi non siano disponibili.
- 5. La validità dei controlli esterni sarà valutata dal NeuMoDx™ System sulla base del risultato atteso. Il controllo positivo deve fornire un risultato positivo per il BKV e il controllo negativo deve fornire un risultato negativo per il BKV.
- 6. La gestione dei risultati incongruenti per i controlli esterni deve essere eseguita come segue:
	- a) Un risultato del test positivo riportato per un campione di controllo negativo indica un problema di contaminazione del campione.
	- b) Un risultato del test negativo riportato per un campione di controllo positivo può indicare un problema correlato a un reagente o a uno strumento.
	- c) In entrambi i casi o se si ottiene un risultato Indeterminate (IND, Indeterminato) o No Result (NR, Nessun risultato), ripetere il controllo esterno o i controlli esterni NeuMoDx™ BKV con una nuova fiala del controllo o dei controlli che non hanno superato il test di validità.
	- d) Se il controllo esterno NeuMoDx<sup>™</sup> BKV positivo continua a dare un risultato negativo, contattare il servizio clienti di NeuMoDx<sup>™</sup>.
	- e) Se il controllo esterno NeuMoDxTM BKV negativo continua a dare un risultato positivo, cercare di eliminare tutte le fonti di potenziale contaminazione, anche sostituendo TUTTI i reagenti, prima di contattare il servizio clienti di NeuMoDx<sup>™</sup>.

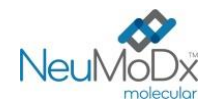

# **Controlli (interni) per l'analisi dei campioni**

La NeuMoDxTM Extraction Plate comprende un controllo esogeno per l'analisi dei campioni (SPC1) che viene sottoposto all'intero processo di estrazione degli acidi nucleici e amplificazione mediante PCR real-time con ogni campione. In ogni NeuMoDx™ BKV Quant Test Strip sono inoltre inclusi i primer e la sonda specifici per l'SPC1 per consentire di rilevare la presenza dell'SPC1 insieme al DNA del BKV target (se presente) mediante PCR multiplex real-time. La rilevazione dell'amplificazione dell'SPC1 permette al software del NeuMoDx™ System di monitorare l'efficacia dei processi di estrazione del DNA e amplificazione mediante PCR.

# **Risultati non validi**

Se un NeuMoDx™ BKV Quant Assay eseguito sul NeuMoDx™ System non produce un risultato valido, sarà riportato come Indeterminate (IND, Indeterminato), No Result (NR, Nessun risultato) o Unresolved (UNR, Non risolto) in funzione del tipo di errore riscontrato.

Sarà riportato un risultato IND se viene rilevato un errore del NeuMoDx™ System durante l'elaborazione del campione. In caso di risultato IND, si consiglia di ripetere il test.

Sarà riportato un risultato UNR se non viene rilevata un'amplificazione valida del DNA del BKV o dell'SPC1, a indicare un potenziale errore correlato al reagente o la presenza di inibitori. In caso di risultato UNR, si consiglia innanzitutto di ripetere il test. Se anche il nuovo test non riesce, è possibile utilizzare un campione diluito per ridurre gli effetti dell'eventuale inibizione del campione.

Se un NeuMoDx BKV Quant Assay eseguito sul NeuMoDx System non produce un risultato valido e l'elaborazione del campione viene interrotta prima del completamento, l'esito riportato sarà No Result (NR, Nessun risultato). In caso di esito NR, si consiglia di ripetere il test.

# **CARATTERISTICHE DELLE PRESTAZIONI**

# **Sensibilità analitica – Limite di rilevazione<sup>12</sup>**

La sensibilità analitica del NeuMoDx™ BKV Quant Assay è stata caratterizzata testando una serie di diluizioni di EDX BKV Verification Panel (Exact Diagnostics), calibrate secondo il 1° standard internazionale dell'OMS per il virus BK (BKV) (14/212),<sup>9</sup> in campioni di plasma/siero e urina BKV negativi, al fine di stabilire il limite di rilevazione (LoD, Limit of Detection) sui NeuMoDx System. Per plasma/siero (550 µL) e urina, il LoD è stato definito come il livello target più vicino, determinato in modo sperimentale, al di sopra della concentrazione determinata mediante analisi con modello Probit con un intervallo di confidenza (IC) al 95%. Per plasma/siero (100 µL) è stata analizzata un'unica concentrazione di campione pari a 200 IU/mL mediante analisi con metodo hit-rate che è stata convalidata per il LoD se il tasso di rilevazione era al di sopra del 95%. Lo studio è stato condotto nell'arco di 3 giorni su diversi sistemi con diversi lotti di reagenti NeuMoDx™. Ogni sistema ha elaborato 42 replicati a ogni livello di diluizione (campioni positivi) e 8 replicati per i campioni negativi al giorno. I tassi di rilevazione sono illustrati nella *Tabella 2* e *3*.

# **Tabella 2:** Tassi di rilevazione positivi per la determinazione del LoD del NeuMoDx BKV Quant Assay (plasma/siero 550 µL e urina)

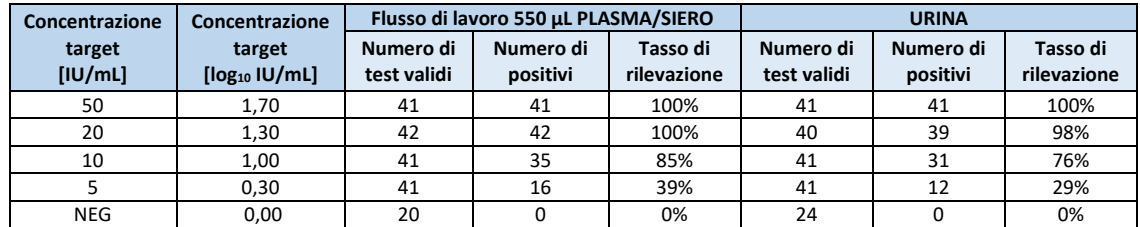

**Tabella 3:** Tassi di rilevazione positivi per la determinazione del LoD del NeuMoDx BKV Quant Assay (plasma/siero 100 µL)

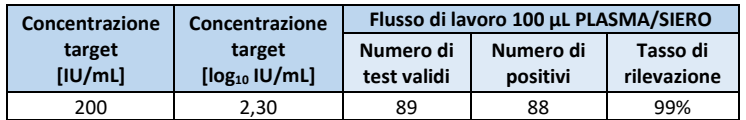

Il LoD determinato per il NeuMoDx<sup>™</sup> BKV Quant Assay in plasma/siero (flusso di lavoro per 550 µL) è pari a 20 IU/mL (1,3 log<sub>10</sub> IU/mL) con intervallo di confidenza (IC) al 95% di 11,03; nell'urina il LoD determinato è pari a 20,0 IU/mL (1,3 log<sub>10</sub> IU/mL) con IC al 95% di 13,09; in plasma/siero (flusso di lavoro per 100 µL) il LoD determinato è pari a 200 IU/mL (2,3 log10 IU/mL).

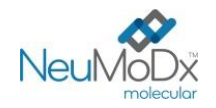

# **Sensibilità analitica – Limite di quantificazione inferiore (LLoQ) e Limite di quantificazione superiore (ULoQ)<sup>12</sup>**

Il limite di quantificazione inferiore (LLoQ) e il limite di quantificazione superiore (ULoQ) sono definiti come il livello target più basso e il livello target più alto ai quali si raggiunge una rilevazione > 95% E l'errore analitico totale (TAE, Total Analytical Error) è ≤ 1,0. Per determinare il LLoQ e il ULoQ, è stato calcolato il TAE per ciascuno dei livelli di BKV target per i quali è stata riportata una rilevazione > 95%. Il TAE è definito come segue:

# **TAE = bias + 2\*DS** [Regole statistiche di Westgard]

Il bias è il valore assoluto della differenza tra la media della concentrazione calcolata e la concentrazione attesa. DS è la deviazione standard del valore quantificato del campione.

I risultati compilati per i 5 livelli di campioni di plasma/siero o urina BKV usati nello studio del LLoQ/ULoQ sono mostrati nella *Tabella 4* e *5*. Sulla base di questo set di dati e del LoD precedentemente determinato, il LLoQ e il ULoQ sono stati determinati come pari a 20 IU/mL (1,3 log<sub>10</sub>) IU/mL) e 7,58x10<sup>7</sup> IU/mL (qui approssimato a 8 log<sub>10</sub> IU/mL), rispettivamente per plasma/siero 550 µL e urina e 200 IU/mL (2,3 log<sub>10</sub> IU/mL) per plasma/siero 100 µL.

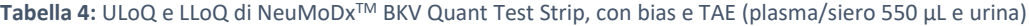

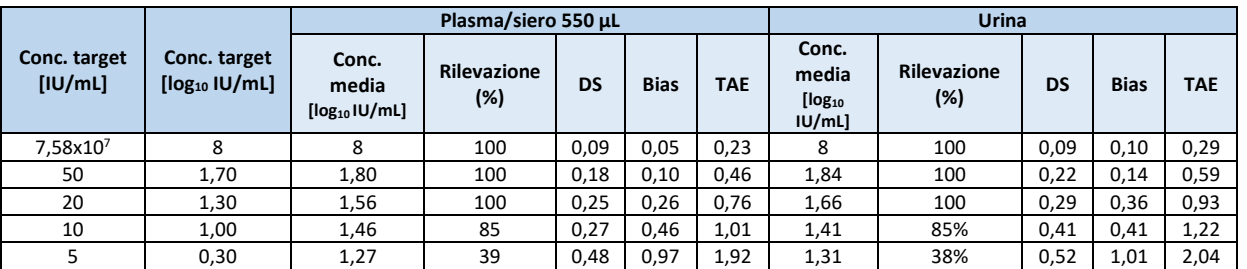

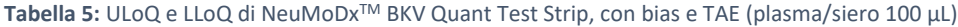

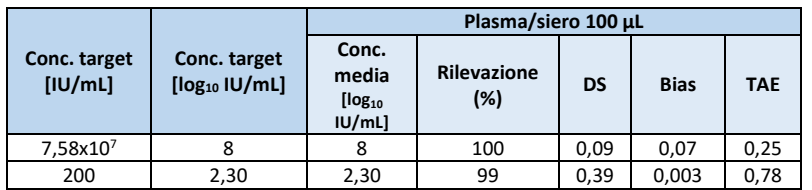

In base ai risultati di questi studi, il LoD e il LLoQ del NeuMoDx™ BKV Quant Assay determinati sono entrambi pari a 20 IU/mL (1,3 log10 IU/mL) per plasma/siero e urina con il flusso di lavoro per 550 µL e pari a 200 IU/mL (2,30 log10 IU/mL) per plasma/siero con il flusso di lavoro per 100 µL. Il ULoQ per tutti i tipi di campione è 7,58x10<sup>7</sup> IU/mL (8 log<sub>10</sub> IU/mL).

### **Linearità<sup>13</sup>**

La linearità della NeuMoDxTM BKV Quant Test Strip è stata stabilita in plasma/siero e urina preparando una serie di diluizioni utilizzando BKV Synthetic Plasmid (Integrated DNA Technologies) con tracciabilità stabilita in base al 1° standard internazionale dell'OMS per il virus BK (BKV) (14/212). <sup>9</sup> Sono state create 11 diluizioni seriali di BKV Synthetic Plasmid, preparato in BaseMatrix 53 BKV negativo o pool di urina umana BKV negativa, coprendo un range di concentrazione di 7,88–1,58 log<sub>10</sub> IU/mL per plasma/siero 550 µL e urina e un range di concentrazione di 6,88– 2,88 log10 IU/mL per plasma/siero 100 µL.

Le concentrazioni del test del BKV riportate dal NeuMoDx<sup>™</sup> System rispetto ai valori attesi sono illustrate nelle *Figure 2, 3* e 4.

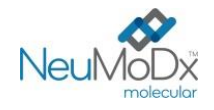

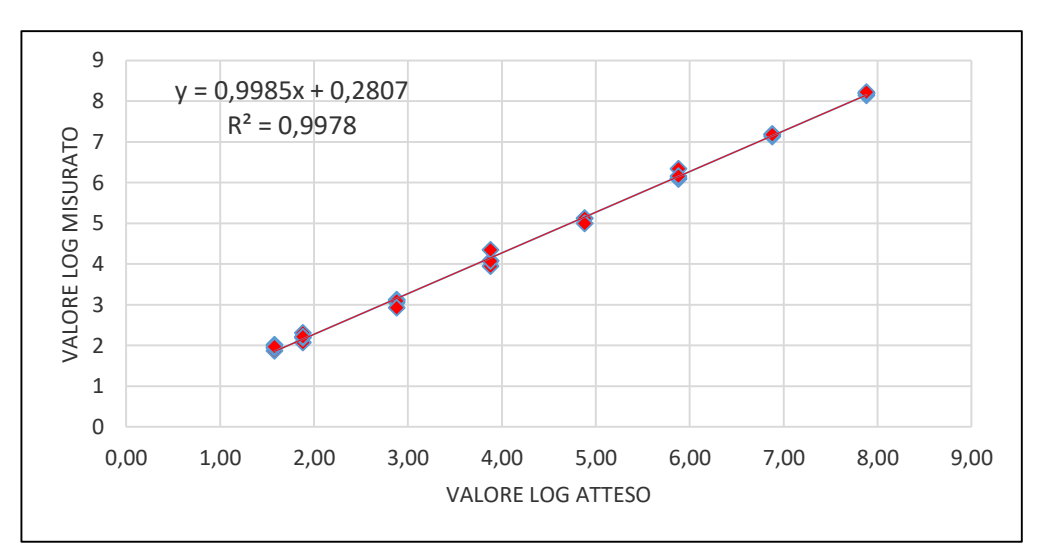

**Figura 2:** Linearità del NeuMoDxTM BKV Quant Assay per plasma/siero (flusso di lavoro per 550 µL)

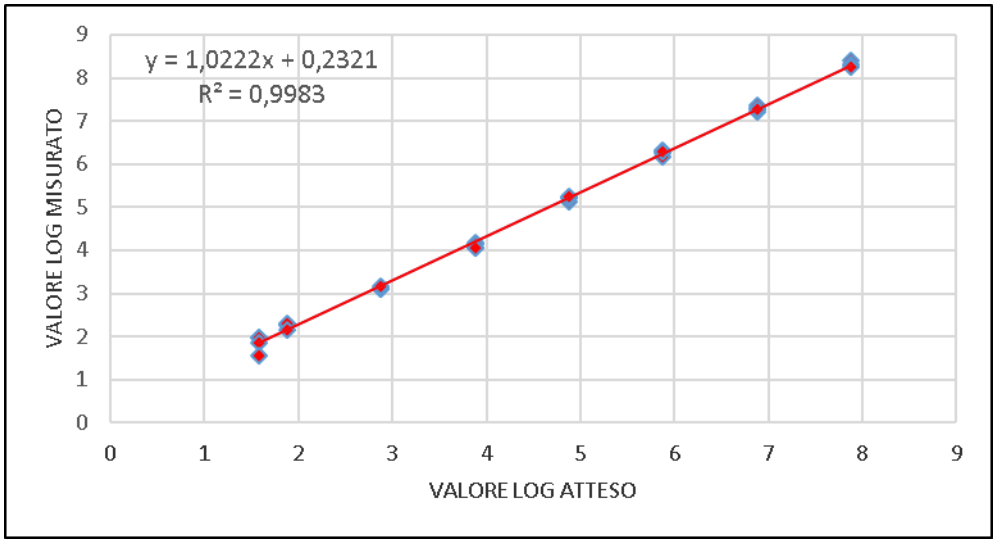

**Figura 3:** Linearità della NeuMoDxTM BKV Quant Test Strip per campioni di urina

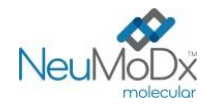

8,00 7,00

6,00

 $5,00$ 

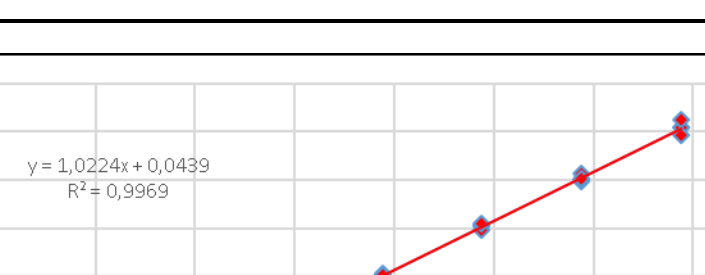

VALORE LOG MISURATO 4,00  $3,00$  $2,00$ 1,00  $0,00$  $0,00$  $1,00$  $2,00$  $3,00$ 4,00  $5,00$  $6,00$ 7,00 8,00 VALORE LOG ATTESO

**Figura 4:** Linearità della NeuMoDxTM BKV Quant Test Strip per plasma/siero (flusso di lavoro per 100 µL)

# **Linearità sui genotipi<sup>16</sup>**

La linearità del NeuMoDx BKV Quant Assay su tre genotipi del BKV (Virus BK Dunlop, Virus BK Gardner, Virus BK AB269822 FIN-2) è stata caratterizzata testando quattro diverse concentrazioni di ciascun genotipo di BKV preparate in BaseMatrix 53 BKV negativo. Il genotipo del virus BK S72390 non presenta polimorfismi nella regione target del gene coperta dalla NeuMoDx™ BKV Quant Test Strip. Lo studio è stato eseguito testando 4 replicati di ciascuno dei 3 genotipi a 6 concentrazioni (diluizione seriale di 10 volte). La linearità sui tre genotipi del BKV è presentata nella *Tabella 6* e nella *Figura 5*.

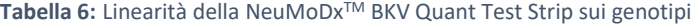

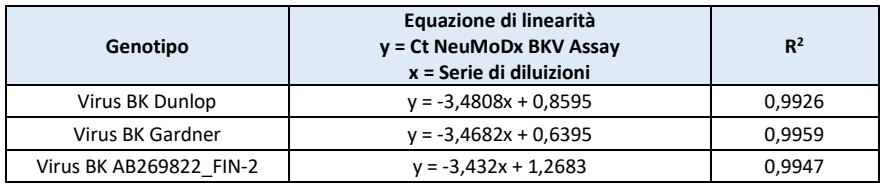

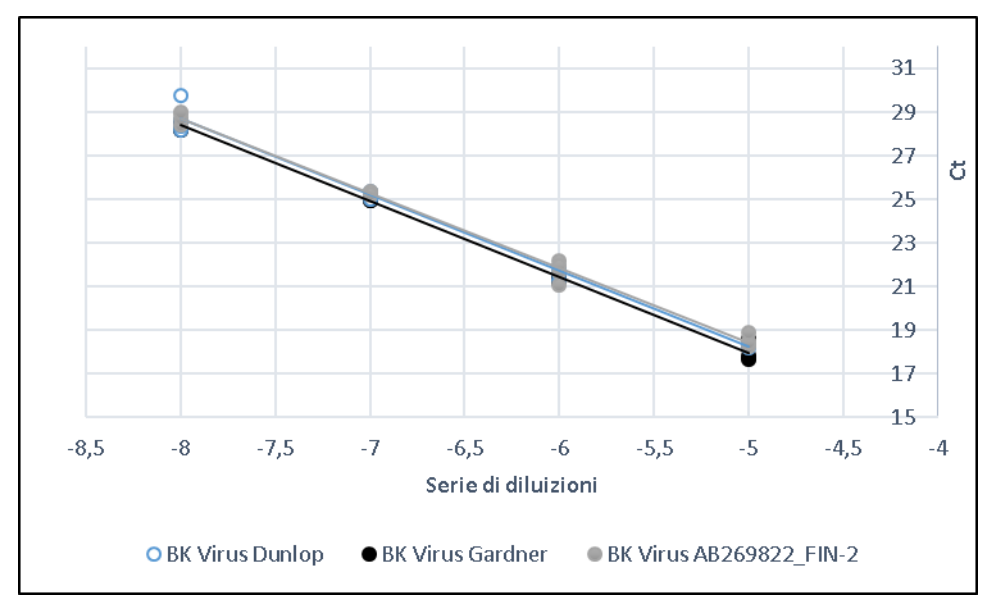

**Figura 5:** Linearità della NeuMoDxTM BKV Quant Test Strip sui genotipi

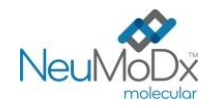

# **Specificità analitica – Reattività crociata10,11**

La specificità analitica è stata dimostrata sottoponendo a screening 22 organismi comunemente presenti in campioni di plasma/siero o urina nonché specie filogeneticamente simili al BKV per reattività crociata. Gli organismi sono stati preparati in pool di 5-6 organismi e testati a concentrazione elevata. Gli organismi testati sono mostrati nella *Tabella* 7. Non è stata osservata alcuna reattività crociata con nessuno degli organismi testati, a conferma della specificità analitica del 100% del NeuMoDx™ BKV Quant Assay.

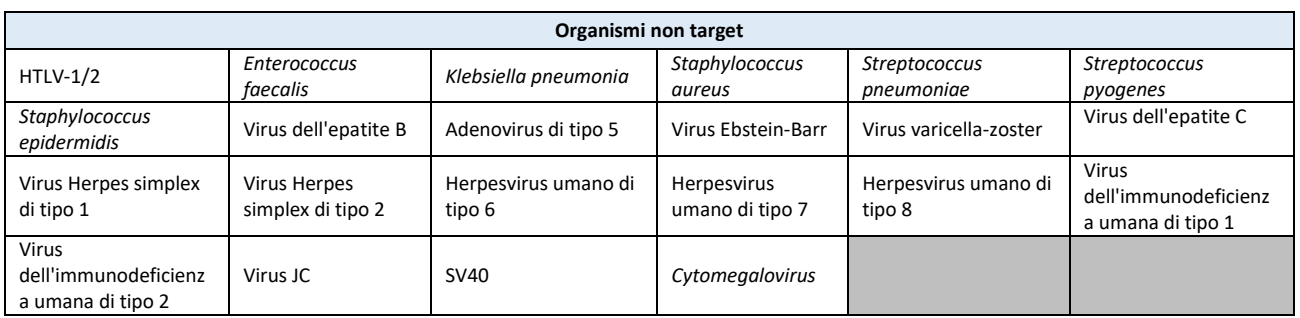

# **Tabella 7:** Patogeni usati per dimostrare la specificità analitica

# **Specificità analitica – Sostanze interferenti, organismi commensali10,11**

Il NeuMoDxTM BKV Quant Assay è stato valutato in termini di interferenza in presenza di organismi non target utilizzando gli stessi pool di organismi preparati per testare la reattività crociata indicati nella precedente Tabella 7. Il plasma BKV negativo è stato addizionato con gli organismi in pool di 4-7 ed è stato addizionato anche con il target BKV a una concentrazione di 4 log<sub>10</sub> IU/mL. Non sono state osservate interferenze significative nella presenza di questi organismi commensali, come indicato dalla deviazione minima della quantificazione dai campioni di controllo che non contenevano agenti interferenti.

# **Specificità analitica – Sostanze interferenti, sostanze endogene ed esogene10,11**

Il NeuMoDxTM BKV Quant Assay è stato valutato in presenza di sostanze interferenti esogene ed endogene tipiche rilevate in campioni clinici di plasma/siero o urina con BKV. Erano compresi livelli elevati anomali di componenti del sangue o delle urine, nonché comuni farmaci antivirali, classificati nella Tabella 8. Ogni sostanza è stata aggiunta a BaseMatrix 53 o urina umana BKV negativi sottoposti a screening, addizionati con 3 log<sub>10</sub> IU/mL di BKV, e i campioni sono stati analizzati per rilevare le interferenze. La concentrazione media e il bias di tutte le sostanze testate rispetto ai campioni addizionati con lo stesso livello di BKV sono riportati nella *Tabella 9*. Nessuna delle sostanze esogene ed endogene ha influito sulla specificità del NeuMoDx<sup>™</sup> BKV Quant Assay.

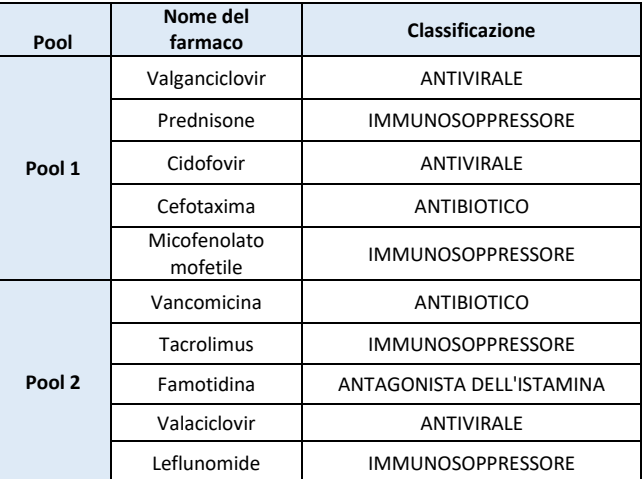

**Tabella** *8***:** Test di interferenza - Agenti esogeni (classificazioni dei farmaci)

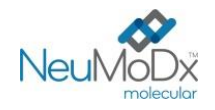

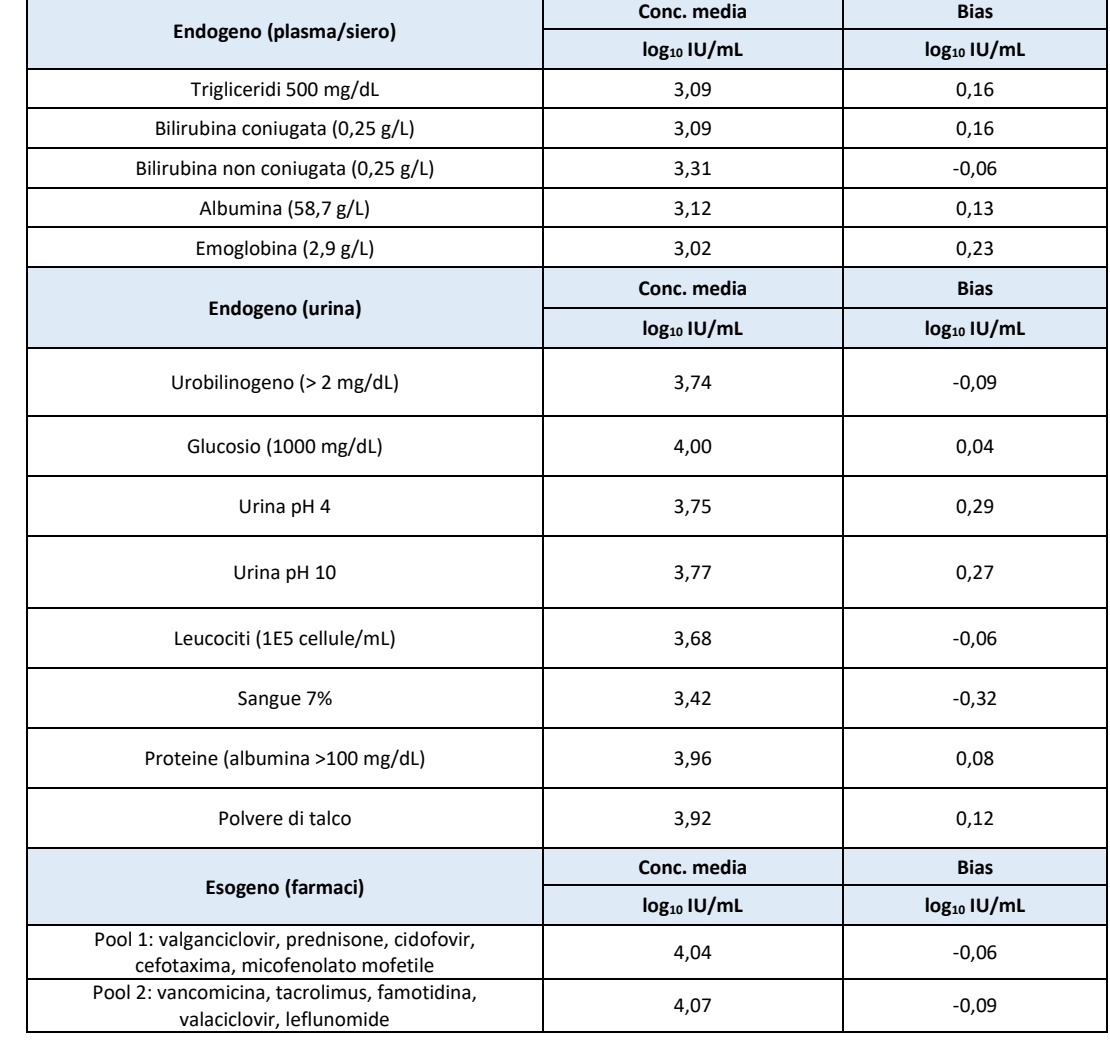

# **Tabella 9:** Test di interferenza - Agenti esogeni ed endogeni

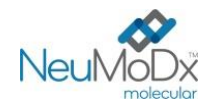

# **Ripetibilità e precisione intra-laboratorio<sup>14</sup>**

La precisione della NeuMoDx<sup>™</sup> BKV Quant Test Strip è stata determinata testando 2 replicati di un pannello di 5 campioni di BKV preparati con plasmide di BKV due volte al giorno, utilizzando un NeuMoDx<sup>™</sup> 96 System per 20 giorni. Sono state caratterizzate le precisioni intra-sessione e intra-giornata ed è stata determinata la deviazione standard complessiva pari a ≤ 0,30 log<sub>10</sub> IU/mL. È stata dimostrata una precisione eccellente tra giorni e sessioni, come illustrato nella *Tabella 10*. La precisione tra operatori non è stata caratterizzata, poiché l'operatore non svolge un ruolo significativo nell'elaborazione dei campioni con il NeuMoDx<sup>™</sup> System.

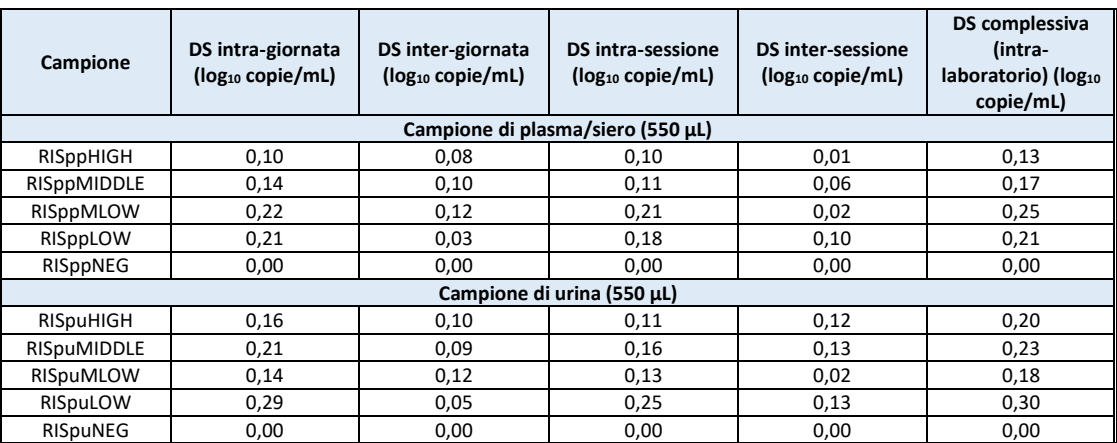

# **Tabella 10:** Precisione intra-laboratorio – NeuMoDx BKV Quant Assay su NeuMoDx System

#### **Riproducibilità da lotto a lotto<sup>14</sup>**

La riproducibilità da lotto a lotto della NeuMoDx™ BKV Quant Test Strip è stata determinata utilizzando tre lotti diversi di NeuMoDx™ BKV Quant Test Strip. È stato utilizzato un pannello di 5 campioni di BKV preparati con plasmide di BKV per valutare le prestazioni su un NeuMoDx™ 96 Molecular System in 3 sessioni separate. È stata analizzata la variazione intra-lotto e tra lotti e i risultati sono stati espressi come bias di quantificazione assoluto tra lotti, come presentato nella *Tabella 11*. Il bias complessivo massimo era di 0,27 log<sub>10</sub> IU/mL. Sono state dimostrate prestazioni equivalenti tra i lotti, poiché la quantificazione di tutti i componenti del pannello rientrava nella specifica di tolleranza.

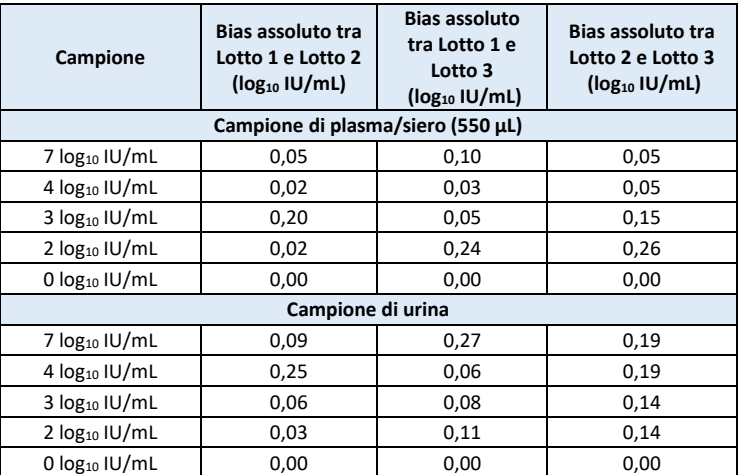

# **Tabella 11:** Riproducibilità da lotto a lotto – NeuMoDx BKV Quant Assay

# **Riproducibilità da strumento a strumento<sup>14</sup>**

La riproducibilità da strumento a strumento della NeuMoDx<sup>™</sup> BKV Quant Test Strip è stata determinata utilizzando tre sistemi diversi (due NeuMoDx™ 288 Molecular System e un NeuMoDx™ 96 Molecular System). Per valutare le prestazioni è stato utilizzato un pannello di 5 campioni di BKV preparati con plasmide di BKV. L'analisi è stata eseguita in parallelo sui sistemi per 5 giorni. È stata caratterizzata la variazione intragiornata e tra sistemi ed è stata determinata la deviazione standard complessiva pari a ≤ 0,30 log10 IU/mL. Sono state dimostrate prestazioni equivalenti tra i sistemi, poiché la DS nella quantificazione di tutti i componenti del pannello rientrava nella specifica di tolleranza (*Tabella 12*).

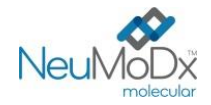

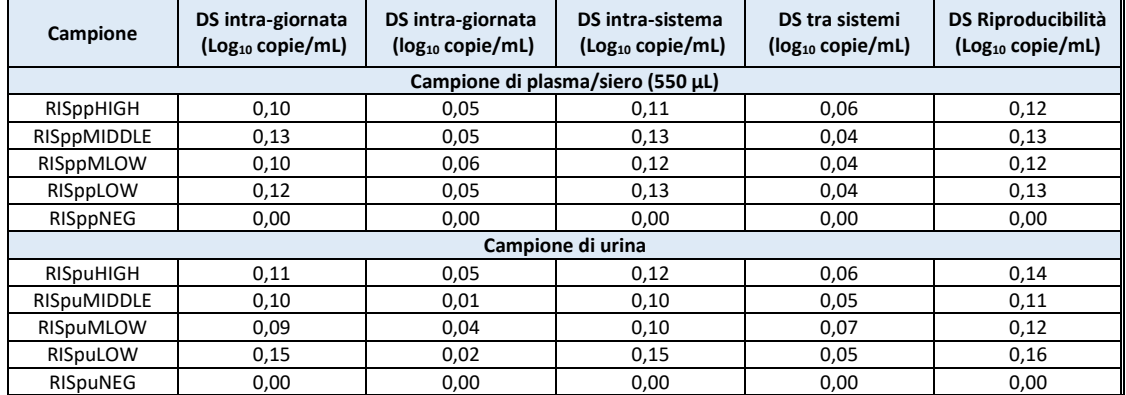

# **Tabella 12:** Riproducibilità da strumento a strumento – NeuMoDxTM BKV Quant Test Strip

# **RIFERIMENTI**

- 1. Ambalathingal R, Francis R S *et all*. 2017. BK Polyomavirus: Clinical Aspects, Immune Regulation, and Emerging Therapies. Clin Microbiol Rev 30(2):503-528.
- 2. Reploeg MD, Storch GA, Clifford DB. Bk virus: a clinical review. 2001 Clin Infect Dis. 15;33(2):191-202.
- 3. Navarro E, Serrano-Heras G *et all*. 2015. Real-time PCR Detection Chemistry. Clin Chim Acta.15;439:231-50.
- 4. US Department of Labor, Occupational Safety and Health Administration. 29 CFR Part 1910.1030. Bloodborne Pathogens, https://www.osha.gov/lawsregs/regulations/standardnumber/1910/1910.1030
- 5. US Department of Health and Human Services. Biosafety in Microbiological and Biomedical Laboratories, 5th Ed. Washington,DC: US Government Printing Office, December 2009.
- 6. World Health Organization. Laboratory Biosafety Manual, 3rd ed.Geneva: World Health Organization, 2004.
- 7. CLSI. Protection of Laboratory Workers from Occupationally Acquired Infections; Approved Guideline Fourth Edition (M29-A4). Clinical and Laboratory Standards Institute, 2014.
- 8. CLSI. Clinical and Laboratory Standards Institute. Collection, Transport, Preparation, and Storage of Specimens for Molecular Methods; Approved Guideline—First Edition CLSI Document MM13-A. Clinical and Laboratory Standards Institute; 2005
- 9. Sheila Govind, Jason Hockley, Clare Morris, Neil Almond, Collaborative Study Group. 2019. The Development and Establishment of the 1st WHO BKV International Standard for Nucleic Acid Based Techniques. Biologicals;60:75-84.
- 10. CLSI. Molecular Diagnostic Methods for Infectius Diseases. Approved Guideline Third Edition. CLSI document MM03. Clinical and Laboratory Standards Institute. 2015.
- 11. CLSI. Quantitative Molecular Methods for Infectius Diseases; Approved Guideline Second Edition. CLSI document MM06-A2. Clinical and Laboratory Standards Institute: 2010.
- 12. CLSI. Evaluation of Detection Capability for Clinical Laboratory Measurement Procedures; Approved Guideline Second Edition. CLSI document EP17-A2. Clinical and Laboratory Standards Institute: 2012.
- 13. CLSI. Evaluation of the Linearity of Quantitative Measurement Procedures: A Statistical Approach; Approved Guideline First Edition. CLSI document EP06-A. Clinical and Laboratory Standards Institute: 2003.
- 14. CLSI. Evaluation of Precision of Quantitative Measurement Procedures; Approved Guideline Third Edition. CLSI document EP05-A3. Clinical and Laboratory Standards Institute: 2014.
- 15. CLSI. Metrological Traceability and Its Implementation; Approved Guideline Second Edition. CLSI Report EP32-R. Clinical and Laboratory Standards Institute: 2006.

# **MARCHI COMMERCIALI**

NeuMoDx™ è un marchio commerciale di NeuMoDx Molecular, Inc.

TaqMan® è un marchio commerciale registrato di Roche Molecular Systems, Inc.

STAT-NAT® è un marchio commerciale registrato di SENTINEL CH. S.p.A.

Tutti gli altri nomi di prodotto, i marchi commerciali e i marchi commerciali registrati eventualmente menzionati in questo documento sono di proprietà dei rispettivi titolari.

# **SIMBOLI**

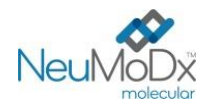

# **NeuMoDx™ BKV Quant Test Strip**

**ISTRUZIONI PER L'USO**

![](_page_17_Picture_135.jpeg)

![](_page_17_Picture_5.jpeg)

SENTINEL CH. S.p.A. Via Robert Koch, 2 20152 Milano, Italia

[www.sentineldiagnostics.com](http://www.sentineldiagnostics.com/)

![](_page_17_Picture_8.jpeg)

NeuMoDx Molecular, Inc. 1250 Eisenhower Place Ann Arbor, MI 48108, USA

+1 888 301 NMDX (6639) [techsupport@neumodx.com](mailto:techsupport@neumodx.com)

Relazioni di sorveglianza[: www.neumodx.com/contact-us](http://www.neumodx.com/contact-us)

Brevetto[: www.neumodx.com/patents](http://www.neumodx.com/patents)